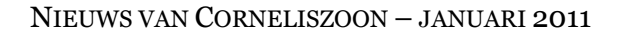

### *EMAIL2WEBSITE*: uw tekst direct op uw eigen website.

Uw eigen actuele tekst binnen een paar seconden toevoegen op uw website. Super-eenvoudig, met een email vanaf uw pc of SmartPhone.

Deze nieuwe service heet EMAIL2WEBSITE, en is sinds 1 januari 2011 alleen bij Corneliszoon en haar partners af te sluiten.

Geen gedoe met HTML, inloggen in een cms, uw webdesigner bellen of een tweet sturen. Gewoon uw tekst in een e-mail, verzenden en.. floep... het staat binnen 8 seconden op uw website.

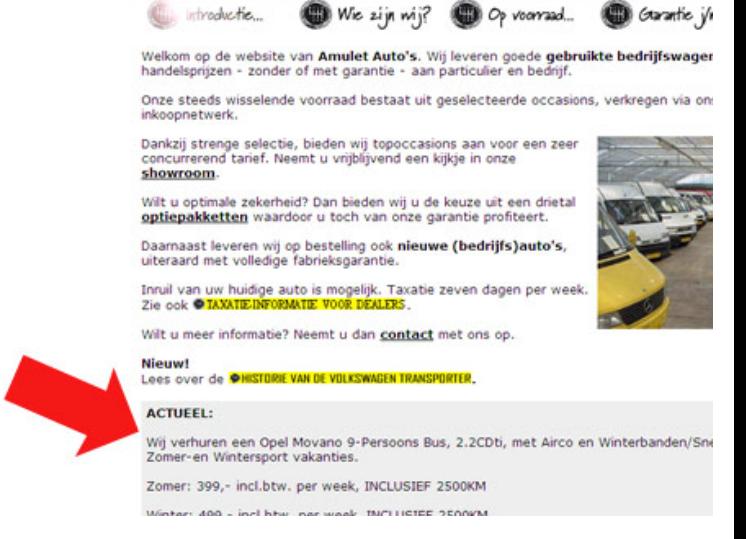

Voor 8 euro per maand (+ 40 euro eenmalige set-up kosten) voegt u deze functionaliteit toe aan uw eigen website, met achtergrondkleur en lettertypes van uw keuze. De eerste reacties van onze klanten: "Superservice!" "Daar zaten we op te wachten." Neem contact met ons op als u ook een account wilt.

# Regio-module op verpakkingen.com in gebruik genomen.

Op **verpakkingen.com** is sinds 1 januari 2011 onze regio-module actief. Nederland en Vlaanderen zijn opgedeeld in gebieden waarin bezoekers van onze marktplaats eenvoudig ook in hun regio een verpakkingsbedrijf kunnen vinden. Ook in de marktplaatsen **bedrijfsauto.com** en **logistiek.com** wordt deze geografisch functie binnenkort ingebouwd.

Deelnemers kunnen in de backoffice de lokaties selecteren waar ze vindbaar willen zijn. Als ze meerdere regio's bedienen, kunnen ze die dus ook kiezen.

De bestaande zoekfuncties zijn natuurlijk intact gebleven. Voor het zoeken van een verpakkingsbedrijf in Rotterdam kunt u eenvoudig "Rotterdam" als zoekterm ingeven.

Als u vragen hierover heeft, belt u dan met onze helpdesk.

## Uw productsheet: perfecte promotie van uw product of dienst.

Als u producten toevoegt aan uw account, worden deze op de website automatisch gepubliceerd.

In de praktijk blijkt dit een uitstekend promotiemiddel te zijn. Bedrijven met producten online, worden vaker geraadpleegd en ontvangen meer leads. Doen dus!

#### **Belangrijke tips**:

1. Kopieer geen teksten van uw eigen site, maar maak originele teksten.

2. Bij elk product kunt u een (deep)link maken naar uw eigen site. 3. Voer regelmatig een nieuw product in, in plaats van in één keer alles. Door regelmatig bijwerken bent u veel beter vindbaar 4. U kunt ook een case story / testimonial toevoegen als product. Informeer even, dan sturen wij u een voorbeeld.

#### **Heeft u hulp nodig?** Bel ons als u:

- niet weet hoe u producten moet toevoegen
- moeite heeft met teksten schrijven
- moeite heeft met foto's toevoegen

#### *Corneliszoon*

*Postbus 441 – 9700 AK Groningen Frederiksoordweg 9 – 9968 AK Pieterburen Telefoon (059) 5769011 – fax (059) 5712193* 

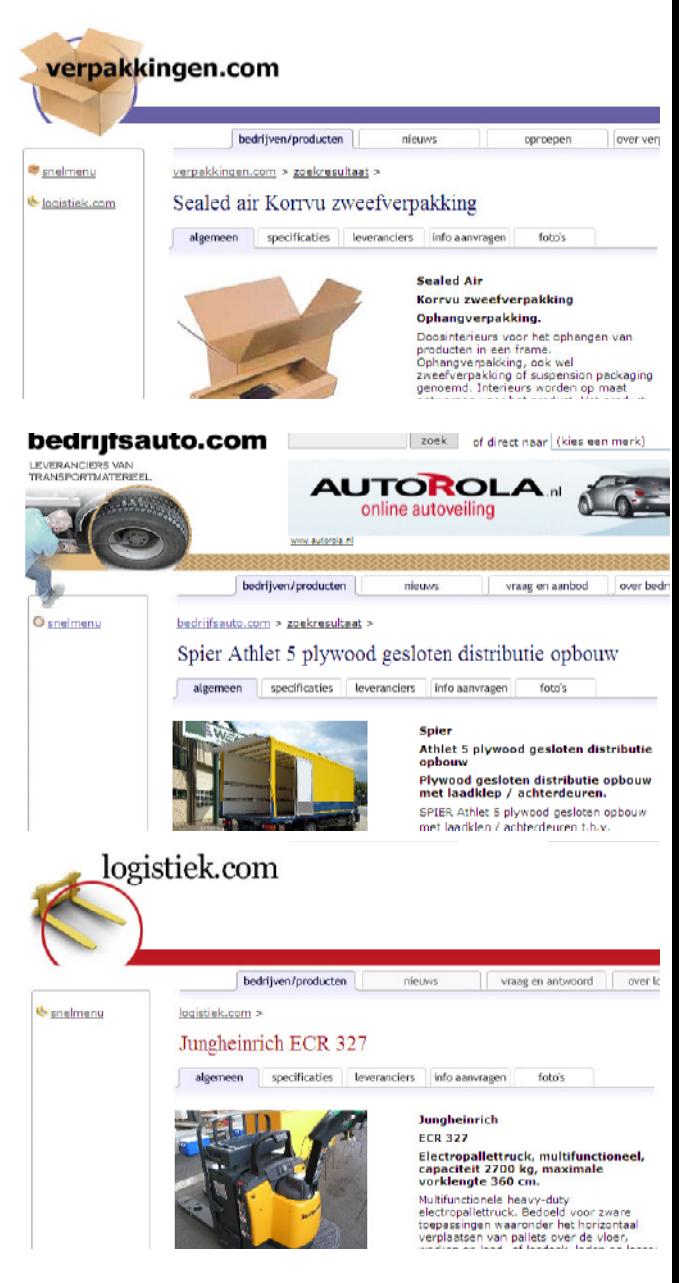